## **Life
Around
Here**

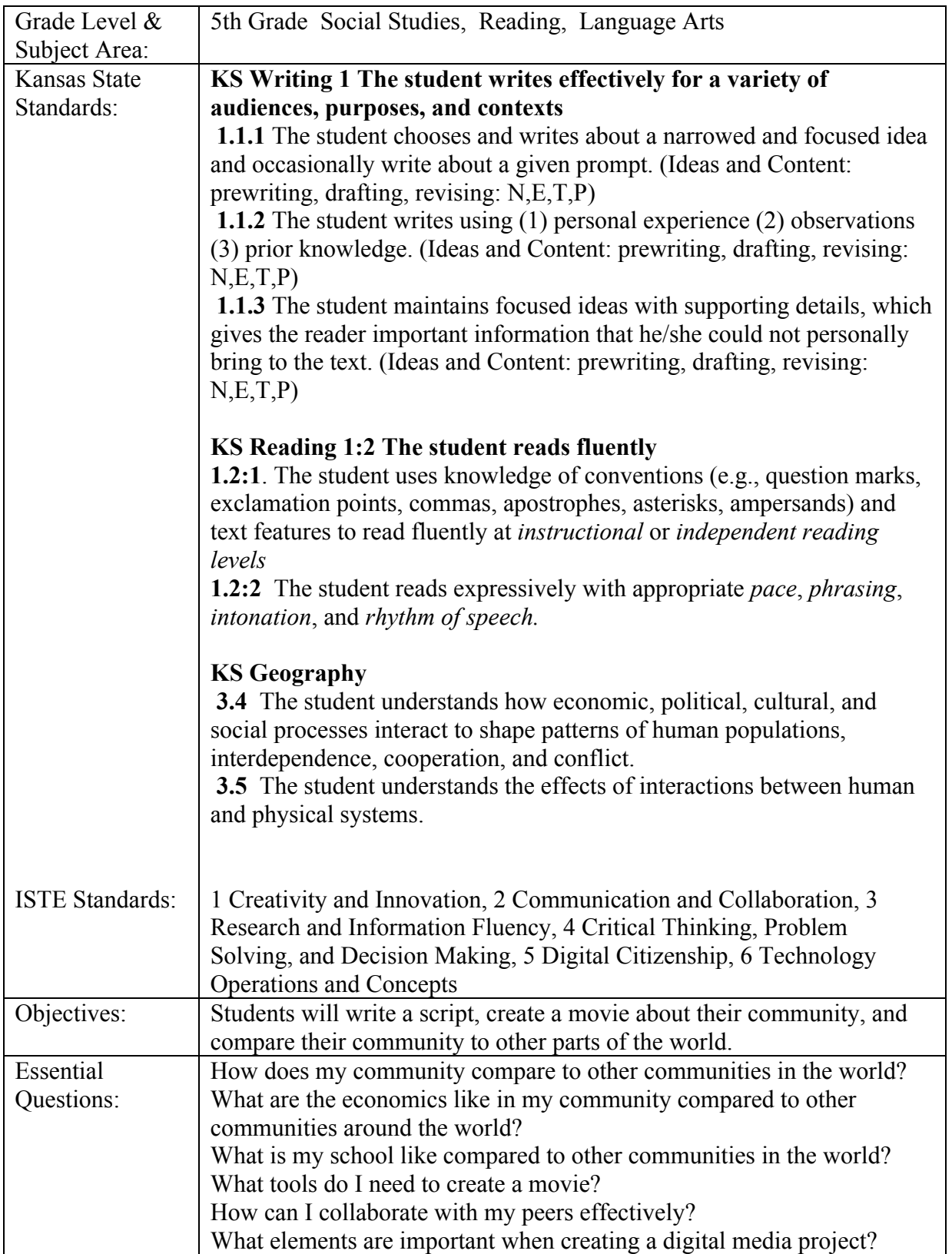

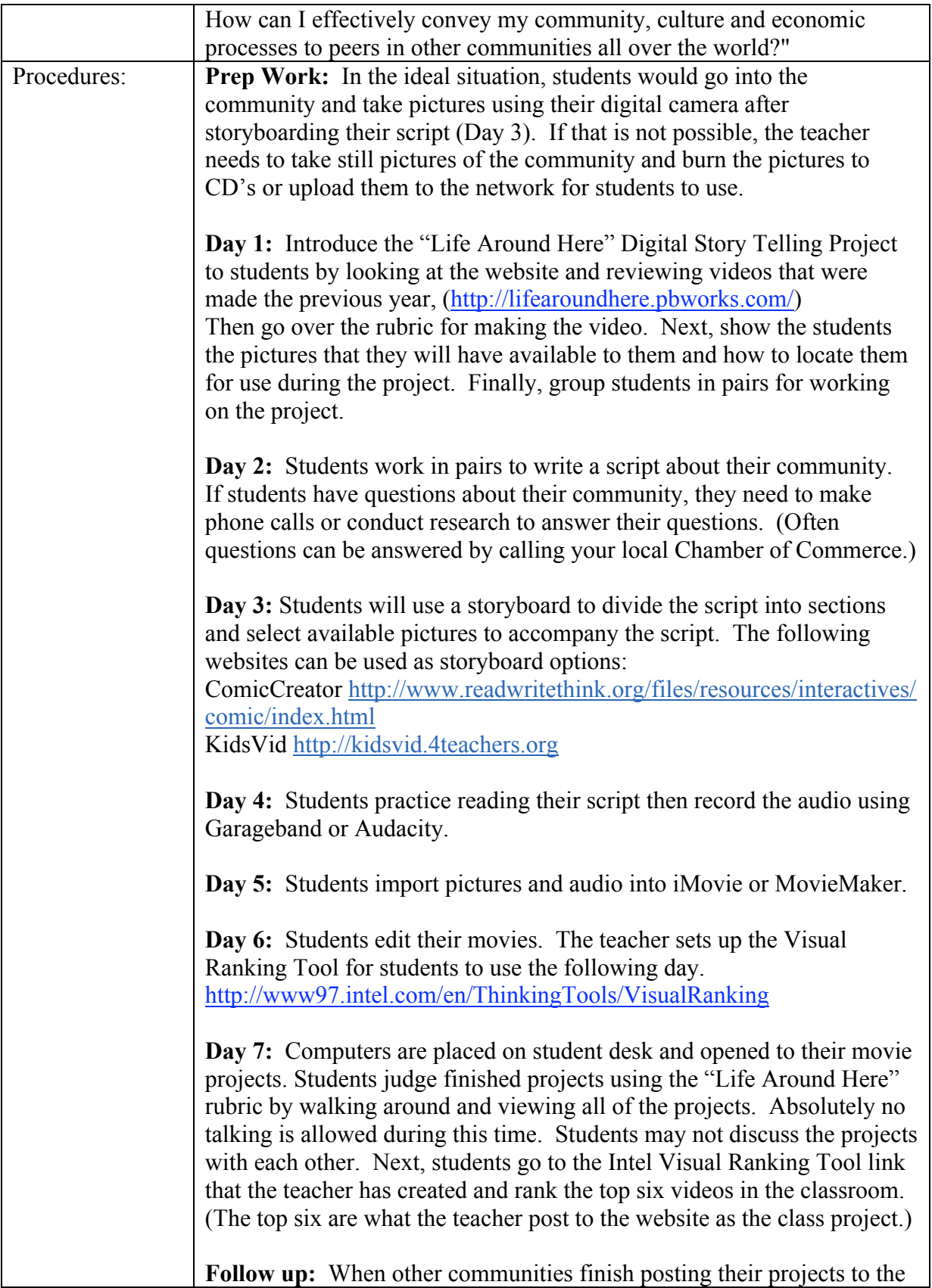

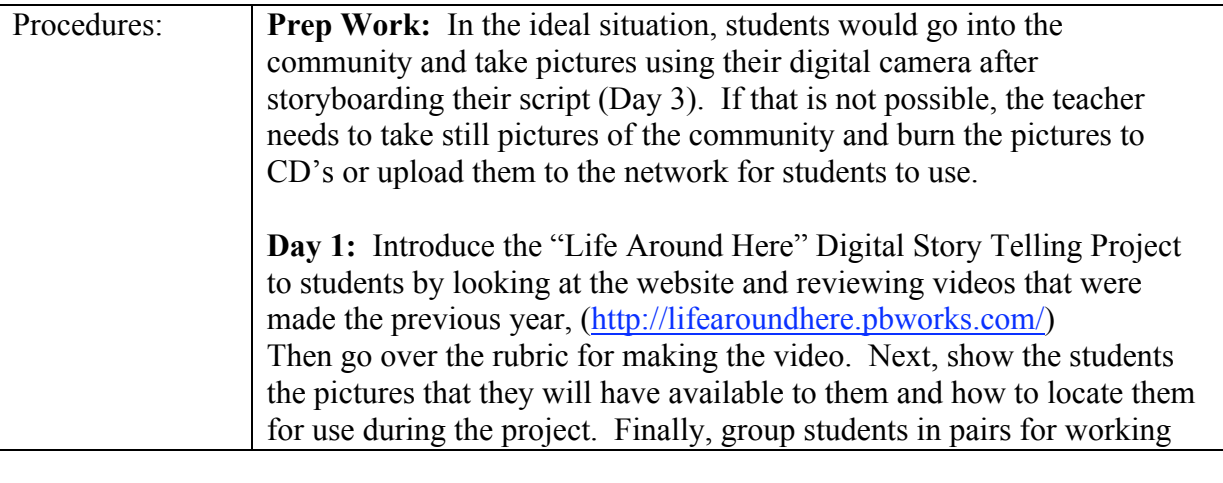

 Lesson Plans by Tammy Gilley USD 313 Buhler Schools and use of conductions. (Often the calls of the conductions of the conductions. (Often the conductions of the conductions of the conductions of the conductions of the conductions. (Often the conducti Buhler,
Kansas

Special thanks to Chris Craft for creating the "Life Around Here" website and rubric!  $\overline{a}$ 

**Day 2:** Students work in pairs to write a script about their community.